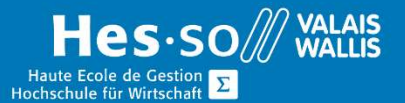

# **Formation continue informatique**

## PowerPoint - Initiation

## Préambule

Ce cours vous permettra de comprendre l'utilité de PowerPoint et de savoir créer un album photos.

## **Objectifs**

A la fin du cours vous serez capable de créer un ensemble de diapositives sur lesquelles vous saurez ajouter du texte, des images, des formes automatiques ou des graphiques.

## **Contenu**

### Création de Diapositives

- Saisir du texte sur une diapositive
- Insérer des images
- Insérer des formes automatiques
- Insérer des SmartArts
- **·** Insérer des graphiques

#### Album photos

Créer un album photos

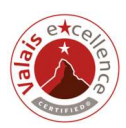

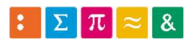

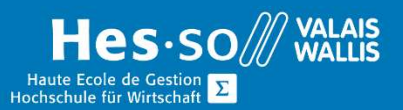

## **Formation continue informatique**

## Durée

½ journée à raison d'une fois par semaine.

### Titre obtenu

Une attestation vous sera remise en fin de formation

#### Lieu

Les cours sont donnés dans nos salles de classe de Bellevue ou de TechnoPôle, à Sierre.

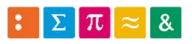

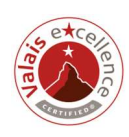